Subject: crash in recotasks/demo/runDemo.C Posted by Jens Sören Lange on Sat, 14 Jun 2008 09:39:34 GMT View Forum Message <> Reply to Message

Hi all, I need help with geane.

```
recotasks/demo/runMC.C was running fine.
(generates 100 muons with p=0.5 GeV/c)
```
but recotasks/demo/runDemo.C (which was running in Groningen) crashes (see error output below) immediately in the first event.

I tried the following 3 solutions to decrease the stepsize, but neither worked.

```
a.) in gconfig/Geane.C
void Config()
{
   TGeoMedium *m=gGeoManager->GetMedium("TPCmixture");
   m->SetParam(4, 0.0001); // stemax=0.0001 cm
```
b.) in geometry/media\_pnd.geo TPCmixture 3 20.1797 12.01 15.9994 10. 6. 8. 0.001 0.9 0.033 0.067 1 1 20. 0.0001 <- HERE!

```
c.) I tried both gMC3->SetAUTO(0) and gMC3->SetAUTO(1)
```
Nothing helps. See error output below (is the same in either case). Any idea?

This is stable pre-release, rev. 2961.

thanks in advance, -- Soeren

(from here: error output)

[...]

PndFieldCreator::SetParm() create PndFieldPar container PndFieldPar create PndFieldPar container PndSolenoidPar create PndFieldPar container PndDipolePar create PndFieldPar container PndTransPar create PndFieldPar container PndConstPar create PndFieldPar container PndMultiFieldPar

\*\*\*\*\*\*\*\*\*\*\*\*\*\*\*\*\*\*\*\*\*\*\*\*\*\*\*\*\*\*\*\*\*\*\*\*\*\*\*\*\*\*\*\*\*\*\*\*\*\*\*\*\*\*\*\*\*\*\*\*\*

 initialisation for run id 1097253067 \*\*\*\*\*\*\*\*\*\*\*\*\*\*\*\*\*\*\*\*\*\*\*\*\*\*\*\*\*\*\*\*\*\*\*\*\*\*\*\*\*\*\*\*\*\*\*\*\*\*\*\*\*\*\*\*\*\*\*\*\*

Container CbmBaseParSet initialized from ROOT file. Error in <PndFieldPar::init()>: PndFieldPar not initialized

Error in <PndSolenoidPar::init()>: PndSolenoidPar not initialized Error in <PndDipolePar::init()>: PndDipolePar not initialized Error in <PndTransPar::init()>: PndTransPar not initialized Container PndConstPar initialized from ROOT file. Error in <PndMultiFieldPar::init()>: PndMultiFieldPar not initialized Error in <CbmRuntimeDb::initContainers()>: Error occured during initialization PndFieldCreator::createCbmField() ------------------------------------------------------------------------ --------

-------------- actual containers in runtime database ------------------------- CbmBaseParSet Test class for parameter io PndFieldPar Field parameter container PndSolenoidPar Solenoid Field parameter container PndDipolePar Dipole Field parameter container PndTransPar Trans. Field parameter container PndConstPar Const Field parameter container PndMultiFieldPar Multiple Field parameter container -------------- runs, versions ----------------------------------------------- run id container 1st-inp 2nd-inp output run: 1097253067 ChmBaseParSet -1 -1 0 PndFieldPar -1 -1 0 PndSolenoidPar -1 -1 0 PndDipolePar -1 -1 0 PndTransPar -1 -1 0 PndConstPar -1 -1 0 PndMultiFieldPar -1 -1 0 -------------- input/output -------------------------------first Input: OBJ: CbmParRootFile demo.param.root : 0 at: 0x9bc0cf0 Root file I/O demo.param.root is open detector I/Os: CbmGenericParIo second input: none output: none -I- Geane: Magnetic Field is Set and will be used ====================================================== ---- CBM Magnetic Field : ---- ---- Field type : constant ---- ---- Field regions :  $x = -500$  to 500 cm  $- - y = -500$  to 500 cm  $- - z = -200$  to 200 cm  $--$  B = (0, 0, 20) kG ====================================================== DemoPatternRecoTask::Exec Creating new track candidate with id=0 TVector3 A 3D physics vector (x,y,z)=(0.315168,0.089619,0.393012) (rho,theta,phi)=(0.511684,39.818713,15.873216) ++++++++++++++++++++++++++++++++++++++++++++++++++++++++++++++++++ AbsTrackRep::Parameters at reference plane DetPlane: O(0.001,0.001,0.001) u(1,0,0) v(0,1,0)  $n(\nu, \nu, \nu)$ AbsTrackRep::State

5x1 matrix is as follows

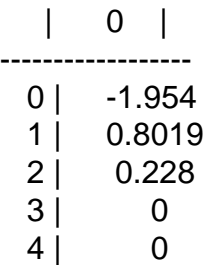

AbsTrackRep::Covariances

5x5 matrix is as follows

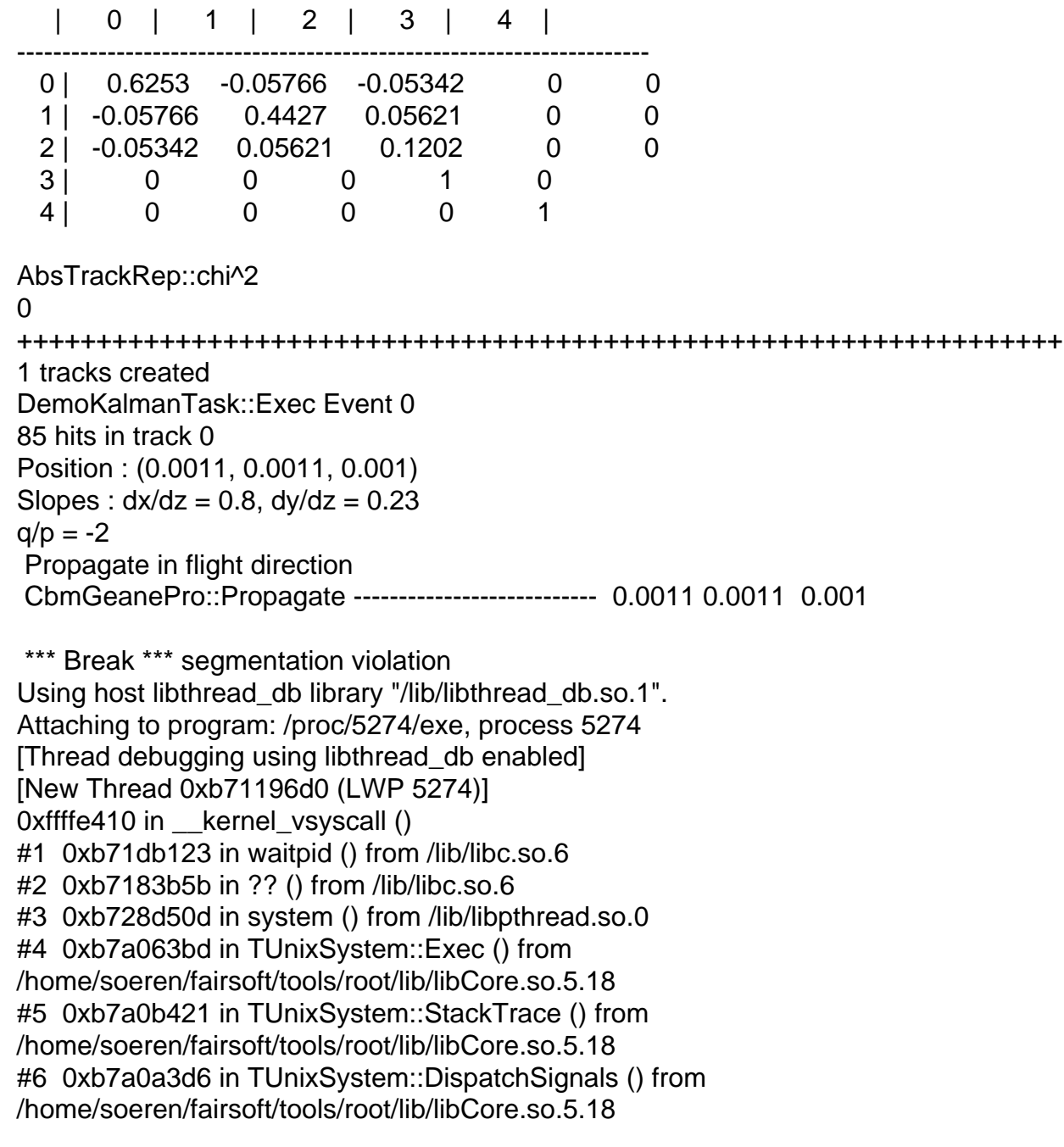

 $H$ r v $\lambda$ brada bu in Sighanuler () from /home/soeren/fairsoft/tools/root/lib/libCore.so.5.18 #8 0xb7a0391d in sighandler () from /home/soeren/fairsoft/tools/root/lib/libCore.so.5.18 #9 <signal handler called> #10 0xb4a5de59 in CbmTrajFilter::AddTrack (this=0x0, p=0xa194ba0) at /home/soeren/pandaroot/base/CbmTrajFilter.cxx:310 #11 0xb4a45c25 in CbmMCApplication::GeanePreTrack (this=0x84fce70, x=0xa0b9ad8, p=0xa0b9ae4, PDG=13) at /home/soeren/pandaroot/base/CbmMCApplication.cxx:313 #12 0xb20d6b11 in CbmGeanePro::Propagate (this=0xa0b99c8, PDG=13) at /home/soeren/pandaroot/geane/CbmGeanePro.cxx:252 #13 0xb20d7661 in CbmGeanePro::Propagate (this=0xa0b99c8, TStart=0xbfb03594, TEnd=0xbfb03168, PDG=13) at /home/soeren/pandaroot/geane/CbmGeanePro.cxx:218 #14 0xb407f6b6 in GeaneTrackRep::extrapolateToPoca (this=0xa18ca48, pos=@0xa18d5fc, statePred=@0xbfb03e6c, covPred=@0xbfb03d70, pl=@0xbfb040a8) at /home/soeren/pandaroot/trackrep/GeaneTrackRep.cxx:291 #15 0xb408113b in GeaneTrackRep::getVirtualDetPlane (this=0xa18ca48, hit=@0xa18d5fc) at /home/soeren/pandaroot/trackrep/GeaneTrackRep.cxx:96 #16 0xb4395b19 in SpacepointHitPolicy::detPlane (this=0xa18d5f8, hit=0xa18d2f8, rep=0xa18ca48) at /home/soeren/pandaroot/genfit/SpacepointHitPolicy.cxx:95 #17 0xb4380bb9 in RecoHitIfc<SpacepointHitPolicy>::getDetPlane (this=0xa18d2f8, rep=0xa18ca48) at /home/soeren/pandaroot/genfit/RecoHitIfc.h:39 #18 0xb43828e3 in Kalman::processHit (this=0xbfb05af7, hit=0xa18d2f8, rep=0xa18ca48, hitIndex=0) at /home/soeren/pandaroot/genfit/Kalman.cxx:160 #19 0xb4384d45 in Kalman::continueTrack (this=0xbfb05af7, trk=0x9fc1a88) at /home/soeren/pandaroot/genfit/Kalman.cxx:70 #20 0xb4384e4f in Kalman::processTrack (this=0xbfb05af7, trk=0x9fc1a88) at /home/soeren/pandaroot/genfit/Kalman.cxx:45 #21 0xb3fd2b19 in DemoKalmanTask::Exec (this=0x9bd2520, opt=0xb4acfc28 "") at /home/soeren/pandaroot/recotasks/demo/DemoKalmanTask.cxx:159 #22 0xb79a37e6 in TTask::ExecuteTasks () from /home/soeren/fairsoft/tools/root/lib/libCore.so.5.18 #23 0xb79a3a91 in TTask::ExecuteTask () from /home/soeren/fairsoft/tools/root/lib/libCore.so.5.18 #24 0xb4a57223 in CbmRunAna::Run (this=0x8584e00, Ev\_start=0, Ev\_end=20) at /home/soeren/pandaroot/base/CbmRunAna.cxx:183 #25 0xb4a94022 in G\_\_CbmDict\_532\_0\_5 (result7=0xbfb13784, funcname=0x8583260 "\001", libp=0xbfb0fcbc, hash=0) at /home/soeren/cbuild/base/CbmDict.cxx:9233 #26 0xb74411c5 in Cint::G\_\_ExceptionWrapper () from /home/soeren/fairsoft/tools/root/lib/libCint.so.5.18 #27 0xb7529420 in G\_call\_cppfunc () from /home/soeren/fairsoft/tools/root/lib/libCint.so.5.18 #28 0xb75014df in G\_\_interpret\_func () from /home/soeren/fairsoft/tools/root/lib/libCint.so.5.18 #29 0xb74f0af5 in G\_getfunction () from /home/soeren/fairsoft/tools/root/lib/libCint.so.5.18 #30 0xb75c1e5a in G\_getstructmem () from /home/soeren/fairsoft/tools/root/lib/libCint.so.5.18 #31 0xb75b86cc in G\_getvariable () from /home/soeren/fairsoft/tools/root/lib/libCint.so.5.18 #32 0xb74c658f in G\_getitem () from /home/soeren/fairsoft/tools/root/lib/libCint.so.5.18 #33 0xb74cd514 in G\_getexpr () from /home/soeren/fairsoft/tools/root/lib/libCint.so.5.18 #34 0xb75562d4 in G exec statement () from

 $\mu$ home/soeren $\mu$ rairson $\mu$ tools/roo $\mu$ lib/libCint.so.5.18 #35 0xb74b20d5 in G\_\_exec\_tempfile\_core () from /home/soeren/fairsoft/tools/root/lib/libCint.so.5.18 #36 0xb74b2366 in G\_\_exec\_tempfile () from /home/soeren/fairsoft/tools/root/lib/libCint.so.5.18 #37 0xb7563284 in G\_\_process\_cmd () from /home/soeren/fairsoft/tools/root/lib/libCint.so.5.18 #38 0xb79dcbe8 in TCint::ProcessLine () from /home/soeren/fairsoft/tools/root/lib/libCore.so.5.18 #39 0xb79d771c in TCint::ProcessLineSynch () from /home/soeren/fairsoft/tools/root/lib/libCore.so.5.18 #40 0xb793b9b1 in TApplication::ExecuteFile () from /home/soeren/fairsoft/tools/root/lib/libCore.so.5.18 #41 0xb793be24 in TApplication::ProcessFile () from /home/soeren/fairsoft/tools/root/lib/libCore.so.5.18 #42 0xb7939274 in TApplication::ProcessLine () from /home/soeren/fairsoft/tools/root/lib/libCore.so.5.18 #43 0xb73dbeba in TRint::Run () from /home/soeren/fairsoft/tools/root/lib/libRint.so.5.18 #44 0x08048ef5 in main () The program is running. Quit anyway (and detach it)? (y or n) [answered Y; input not from terminal] Detaching from program: /proc/5274/exe, process 5274 Root > soeren@pchad23:~/pandaroot/recotasks/demo>

Page 5 of 5 ---- Generated from GSI Forum